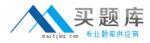

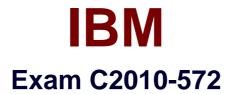

# **IBM Tivoli Monitoring V6.2.3 Administration**

Version: 6.0

[Total Questions: 115]

http://www.maitiku.com QQ:860424807

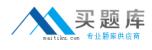

### Topic 1, Volume A

## Question No : 1 - (Topic 1)

Which two tools can be used so custom attributes are available in a view?(Choose two.)

- A. IBM Tivoli System Agent
- B. IBM Tivoli Universal Agent
- **C.** IBM Tivoli Autonomous Agent
- D. IBM Tivoli OS Agent Extension
- E. IBM Tivoli Monitoring Agent Builder

### Answer: B,E

#### Question No : 2 - (Topic 1)

Which statement is true about the Tivoli MonitoringStartup Center?

- A. it upgrades the current environment
- **B.** it is a prerequisite component that must be installed
- C. it deploys an entire IBM Tivoli Monitoring V6.2.3 environment
- **D.** it helps discover all monitored servers and any Tivoli Enterprise Monitoring agents

#### Answer: C

### Question No : 3 - (Topic 1)

How can a company monitor DHCP and DNS services on a Windows-based host?

**A.** use the out-of-the-box Tivoli Enterprise Monitoring Agent (TEMA) for the Windows operating system

- **B.** use the TEMA for DHCP and TEMA for DNS
- **C.** use the Universal Agent DHCP and DNS data provider
- D. builds a custom agent using the Performance Proxy Agent

#### Answer: A

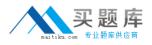

#### Question No : 4 - (Topic 1)

Which two Windows platforms can be used to install a Tivoli Enterprise Monitoring Server? (Choose two.)

- A. WindowsServer 2008 Standard Edition on Intel x86-32 (32 bit)
- B. Windows Server 2008 Standard Edition on Itanium IA64 (64 bit)
- C. Windows Server 2008 Enterprise Edition on Intel X86-64 (64 bit)
- D. Windows Server 2008 Datacenter Edition on Intel X86-32 (32 bit)
- E. Windows Server 2008 Datacenter Edition on Intel x86-64 (64 bit)

Answer: A,C

# Question No : 5 - (Topic 1)

Which additional software component must be installed on an IBM Tivoli Netcool/OMNIbus or IBM Tivoli Enterprise Console system to enable bi-directional communication for event flow?

- A. IBM Tivoli Event Exchanger
- **B.** IBM Tivoli Alarm Synchronization
- C. IBM Tivoli Situation Update Forwarder
- D. IBM Tivoli Alert Two-Way Synchronization

#### Answer: C

### Question No : 6 - (Topic 1)

A customer wants to monitor critical processes on theirUnix servers. During the analysis it is found that this will require the use of regular expressions. Can this be done using IBM Tivoli Monitoring V6.2.3 (ITM)?

- A. Yes. but a Universal agent is required.
- **B.** Yes; but a custom agent must be built using the Agent Builder.
- C. Yes; use the Tivoli Enterprise Monitoring Agent for Unix operating systems.
- **D.** No; ITM does not support the use of regular expressions for the names of processes.

### Answer: C

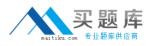

## Question No : 7 - (Topic 1)

Which three APIs are used by the IBM TivoliMonitoring V6.2.3 agent less monitoring agent to monitor multiple sources? (Choose three.)

- A. CIM
- B. Java
- C. WMI
- D. SNMP
- E. POSIX
- F. .NET Framework

Answer: A,C,D

### Question No : 8 - (Topic 1)

What is the last component to be upgraded from IBM Tivoli Monitoring (ITM) V6.xto V6.2.3?

- A. monitoring agent
- **B.** event synchronization
- C. Tivoli Enterprise Portal Server
- D. Tivoli Enterprise Portal desktop client

Answer: A

### Question No : 9 - (Topic 1)

When configuring a remote server in a High Availability scenario with Hot Standby for IBM Tivoli Monitoring V6.2.3. what must be specified during the remote server configuration?

- A. only the primary hub monitoring server must be specified
- B. only the secondary hub monitoring server must be specified
- C. both the primary and secondary hubmonitoring servers must be specified
- D. both the primary and secondary hub monitoring servers must be specified for the

operating system with the remote server

#### Answer: C

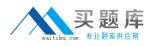

### Question No : 10 - (Topic 1)

Which database and version is supported by IBM Tivoli Data Warehouse?

A. Oracle 9g
B. Oracle 10g
C. IBMDB2V8.5
D. IBM DB2 V7.2

Answer: B

Question No : 11 - (Topic 1)

In IBM Tivoli Monitoring V6.2.3, which condition should be true if the database used for the data warehouse is Microsoft SQL Server?

A. the Warehouse Proxy agent should be installed on Windows

**B.** the Tivoli Enterprise Portal Server should be installed on Windows

C. the Tivoli Enterprise Monitoring Server should be installed on Windows

**D.** the Summarization and Pruning agent should be installed on Windows

**Answer: B** 

### Question No : 12 - (Topic 1)

The firewall gateway feature in IBM Tivoli Monitoring V6.2.3 is intended for which communication scenario?

**A.** remote Tivoli Enterprise Monitoring Server (TEMS) to Tivoli Enterprise Portal Server (TEPS)

B. Hub TEMS to IBM Tivoli Netcool/OMNIbus /Tivoli Enterprise Console

C. Tivoli Enterprise Monitoring Agent to remote TEMS

D. TEPS to Hub TEMS

Answer: C

Question No : 13 - (Topic 1)

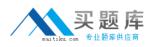

#### IBM C2010-572 : Practice Test

What has the most up to date information about supported components to help plan an installation?

- A. Quick Install Guide
- **B.** Administrator Guide
- C. Installation and Setup Guide
- D. Software Product Compatibility Reports

## Answer: D

# Question No : 14 - (Topic 1)

What are two ways to configure historical data collection? (Choose two.)

A. use the Command Line Interface history set of tacmdcommands

**B.** through the History Collection Configuration window in the Tivoli Enterprise Portal

**C.** log into the Summarization and Pruning Agent GUI and select Configure Historical Data Collection

**D.** use the separately installed Historical Data Collection Tool and connect to the Tivoli Data Warehouse

**E.** right-click the Tivoli Enterprise Monitoring Server icon in the Manage Tivoli Enterprise Monitoring Services GUI and select Historical Data Collection

### Answer: A,B

# Question No : 15 - (Topic 1)

What does the activation of the self-describing agent feature trigger?

A. The agent configuration information is stored in a central inventory database.

**B.** The agent platform-specific information is stored in the Tivoli Enterprise Portal Server embedded database.

**C.** The agent environment file is given to the Warehouse Proxy agent and stored in the Tivoli Data Warehouse.

**D.** The agent application support files are distributed to and installed on all Tivoli Enterprise Management Servers.

### Answer: D

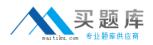

## Question No : 16 - (Topic 1)

Which two options can be set on schedule settings for the Summarization and Pruning agent? (Choose two.)

- A. fixed
- B. static
- C. flexible
- D. variable
- E. custom

Answer: A,C

# Question No : 17 - (Topic 1)

An administrator would like all IBM Tivoli Monitoring users to benefit from acentralized maintenance of their Tivoli Enterprise Portal (TEP) client. Which option fulfills this need?

- **A.** usetheTEPinFirefox
- B. use Java Web Start Client
- C. install TEP on each user's desktop
- D. ensure the TEP server is centralized

# Answer: B

**Explanation:** 

QUESTIONNO: 18 What is the function of the Schema Publication Tool?

- A. It generates database objects.
- B. It validates the existing schema.
- C. It generates the index for the data warehouse.
- D. It validates and publishes database tables and views.

Answer: A

### Question No : 18 - (Topic 1)

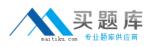

#### IBM C2010-572 : Practice Test

Which setting can be specified while installing the IBM Tivoli Monitoring (ITM) Event Synchronization Component to integrate ITM with IBM Tivoli Netcool/OMNIbus (Netcool/OMNIbus) and IBM Tivoli Enterprise Console (TEC)?

A. the user ID to access the computer where the Event Integration Facility probe is runningB. the user ID to access the computer where the Netcool/OMNIbus or TEC. server is running

**C.** the fully qualified host name for the computer where the Tivoli Enterprise Portal Server is running

**D.** the fully qualified host name for the computer where the Hub Tivoli Enterprise Monitoring Server is running

**Answer: D** 

## Question No : 19 - (Topic 1)

Where are the configuration settings specified for summarizing raw data in the Tivoli Data Warehouse?

- A. History Collection configuration panel
- B. Warehouse Proxy configuration panel
- C. Tivoli Enterprise Monitoring Server configuration panel
- D. Summarization and Pruning Agent configuration panel

Answer: A

### Question No : 20 - (Topic 1)

Several Warehouse Proxy agents (WPA) are used in an IBM Tivoli Monitoring V6.2.3 environment. Which parameter must be specified in the KHD\_WAREHOUSE\_TEMS\_UST variable for one WPA so that it can serve as a potential fail-over WPA in case one or more of the other WPAs are not working anymore?

- **A.** \*FTO
- B. \*ANY
- C. \*Second
- D. \*Fail-over

### **Answer: B**